ISSN: 2320-2882

IJCRT.ORG

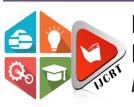

## **INTERNATIONAL JOURNAL OF CREATIVE RESEARCH THOUGHTS (IJCRT)**

An International Open Access, Peer-reviewed, Refereed Journal

# RESORT ADVANCEMENT PARAPHERNALIA

1Jyothi V, 2Mr. Srinivasulu M 1Student, 2Lecturer 1University BDT College Of Engineering, 2University BDT College Of Engineering

**Abstract:** Today's excessive-pace international has been developing and shifting quicker than conventional gadget. Traditional ardour of main lifestyles became a non violent and time eating, person have already adjusted to the quick and equipped meals in place of guide paintings. Technologies are making human lifestyles easier, green and handy to lead. We have selected to modernize the manner of locating safe haven on different cities, which in flip facilitates to lessen overhead of looking.

The task is evolved the use of whole MERN stack. The task consists of 2 modules, admin and consumer module. The consumer module can view and carry out conditional looking in step with their standards to suit their needs, the outcomes can be proven accordingly. The admin module reduces the problems of the control and gives excessive protection for the tourist's information with the aid of using offering cloud database and additionally gives electronically generated bill.

Keywords: Mango DB Express JS Node JS React JS (MERN), JavaScript object notation (JSON), Entity-Relationship diagram (ERD), Component/functional-based rendering, object-based rendering.

## **1. INTRODUCTION**

Today's state of world is rising with trending technology, with the aid of using the usage of or adopting to technology we're lowering problems of conventional system. Hence the mission additionally permits us to offer quality ahead answer for the headaches of the actual international. The mission affords a greasy manner of fixing hardship that exists. Applications may be evolved the usage of a specific generation, which intends to offer green utility usage. Modernizing the prevailing international will take tons efforts, and generation performs most important function withinside the reality of this. Digitalizing the whole

#### www.ijcrt.org

#### © 2022 IJCRT | Volume 10, Issue 9 September 2022 | ISSN: 2320-2882

technique will be the trouble, to partake the present actual-international trouble and bringing the virtual way to the existence. The trouble consists of mankind trouble as a first-rate issue, the peoples withinside the current conventional international is farfar from virtual international and might be typically paralyzed to get into the arena of generation. Adjusting to the approaching ecosphere might take time and starting phobia might motive moderate deviation from the outcomes expected. The mission is evolved with the purpose to expand a component-primarily based totally rendering of the functionalities to an current utility or growing a brand new utility. The mission can even assist in handling the problems of the control crew to lessen overhead of coping with database of the clients. The clients can get special facts approximately the region to be visited remotely. The mission has 2 modules Admin and User module which goes to serve each the user's end. It is evolved the usage of MERN stack, with the intention to offer many enhance functionalities in comparison to current projects. Main goal of the mission is to make mission green, dependable and equipped to run withinside the eventful circumstances. The mission included up nearly all of the goal of the mission which might be crucial in actual international.

## 2. LITERATURE REVIEW

The conventional approach of touring an area is regularly executed with the aid of using human propagation specially which calls for excessive human attempt for guide touring. The guide visiting might price lots of monetary funding if the vicinity wasn't snug or is it fails to suit your criteria. In addition to this the guide seek of live houses could be of greater problematic. The control might feel. Difficult to control database of the traffic in hand with the aid of using bodily ledgers and coping with billing segment might be greater risk and can't offer essential statistics that everybody should understand.

### 2.1 Existing system:

In the prevailing gadget manually paintings must be done, through each the give up users. The control crew will now no longer be capable of attain the distant places and marketing and marketing changed into tough in case of current gadget. Information is not able to get entry to at the internet. The admin has to take a hazard and control all private facts of the customers, and manually written payments won't offer clarity. And client has to manually go to region to get facts approximately the residence.

#### 2.1.1 Disadvantages of existing system

- Time consuming to perform manual work.
- Confidential management of data is at risk.
- Software generated bill gives accuracy.
- Gives security for system.
- It ensures easy and authorized management.

## www.ijcrt.org

2.2 Proposed system

The proposed device makes use of technology and makes the software remotely to be had and might attain out everywhere via internet. One can get admission to the statistics at their fingertips and offers statistics approximately the shape and capabilities of the spot.

The control group is supplied with cloud database for control and era of Invoice through an authenticated person. The person can get whole and easy statistics approximately their spot in which they may be going to stay.

#### 2.2.1 Advantages of cloud storage

- Usability and accessibility
- Security
- Cost-efficient
- Convenient sharing of files
- Automation
- Multiple users
- Synchronization
- Convenience
- Scalable
- Disaster recovery

## 2.2.2 Advantages of proposed system

- Proposed system is helps to overcome the difficulties of the existing system.
- Remote access of the features is made available.
- Cloud database is provided for efficient nurturing of data.
- Billing section is improved by generating Invoice.
- It makes application available remotely at their fingertips and get information.

## 3. Tools and Technologies used

This provides detailed information about the tools and technologies used in developing this project.

## Mongo DB

MongoDB is a NoSQL facts set wherein every file is a document related to key-esteem coordinates this is like JSON (JavaScript Object Notation) objects. MongoDB is flexible and lets in its customers to make outline, facts bases, tables, and so forth. Reports the ones are recognizable via way of means of an critical

key layout the essential unit of MongoDB. When MongoDB is introduced, customers can make use of Mongo shell moreover. Mongo shell offers a JavaScript interface via which the customers can collaborate and carry out tasks (eg: questioning, clean records, erasing records).

## Why use Mongo DB?

- Quicker Being a file located statistics base, easy to listing reports. Consequently, a faster reaction.
- Adaptability Large statistics are often handled via way of means of partitioning it into some machines.
- Utilization of JavaScript MongoDB makes use of JavaScript it's miles that the finest benefit.
- Pattern Less Any sort of statistics all through a special report.
- Here statistics positioned away as JSON.
- Objects, Object Members, Arrays, Values and Strings JSON sentence shape isn't hard to utilize.
- JSON has better software similarity.

• Sharing Data: Data of any length and kind i.e sound or yedio may be shared with none problem. Straightforward Environment Setup - Its surely clean to set up MongoDB.

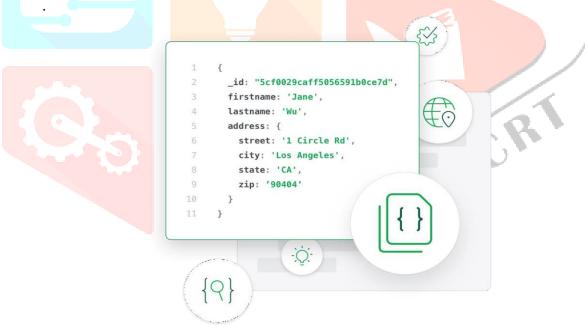

Fig 3.1: Mango DB attributes

• Adaptable file model – Mango DB upholds archive model (tables, patterns, columns & SQL) that is faster and extra Straightforward

## **React JS**

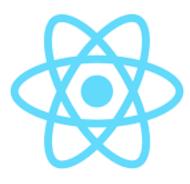

Fig 3.2: ReactJs

ReactJS is JavaScript library applied for improvement of reusable UI parts. As in step with react respectable documentation, following is the definition.

#### **React Features**

• JSX – JSX is JavaScript sentence shape augmentation. it isn't always crucial to make use of JSX in React improvement, but it is suggested.

• Parts – React is ready parts. you would possibly need to consider the entirety as a part. this could assist you maintain up with the code whilst acting for larger scope projects.

• Unidirectional data circulate and Flux – React executes one-manner data circulate which makes it easy to motive approximately your application. Transition is probably an instance that allows retaining your data unidirectional.

• Permit – React is permitted below the Facebook Inc. Documentation is permitted below CC BY 4.0.

## **Express JS**

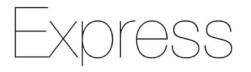

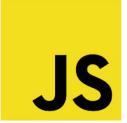

Fig 3.3: ExpressJS

Express is a Node.js system. As against composing the code the use of Node.js and making plans lots of Node modules, Express paperwork it greater trustworthy and less complicated to compose the back-

give up code. Express enables with making plans exquisite internet programs and APIs. Express propels many middleware's which makes the code greater confined and less complicated to compose.

## Why use express?

- Asynchronous and Single-threaded.
- Efficient, fast & scalable
- Has the most important network for Node.js
- Express elevates code reusability with its integrated router and Robust API

## Node JS

Node.js is a loose open-source, cross-stage, back-cease JavaScript runtime weather that sudden spikes in call for for the V8 motor and executes JavaScript code out of doors a web browser. Node.js permits designers to make use of JavaScript to compose order line gadgets and for server-aspect prearranging jogging contents server-aspect to create dynamic webweb page web page content material earlier than the web page is distributed off the client's net browser. Subsequently, Node.js addresses a "JavaScript everywhere in the place" worldview, binding collectively web-utility development round a solitary programming language, in place of diverse dialects for server-aspect and client-aspect contents.

#### **Highlights**

- The accompanying highlights describe Node.js as a back-cease development system:
- Being based on Google Chrome's V8 JavaScript Engine, Node.js library could be very rapid in code execution.
- Node.js programs in no way help any statistics. These programs essentially yield the statistics in pieces.
- All APIs of Node.js library is strange, or if not anything else, non-obstructing. It essentially indicates a Node.js primarily based totally server in no way believes that an API will carry statistics back.

© 2022 IJCRT | Volume 10, Issue 9 September 2022 | ISSN: 2320-2882

• Node.js makes use of a novel hung version with occasion surrounding. The occasion framework facilitates the server with replying in a non-stopping manner and makes the server outstandingly bendy as antagonistic to conventional servers which set restricted strings to control expectations.

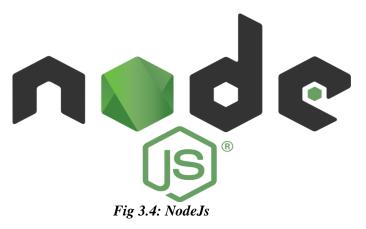

#### Steps to create and run an application:

- We pick out MongoDB Atlas Managed Database Service company through MongoDB
- We want to signup for an account in MongoDB portal
- After logging into consideration we want to create a task and permit billing if needed. There isn't anything billing required for Demo purposes.

Rest of steps assuming that, we've got created task in MongoDB account

Step 1: Create MongoDB cluster the use of Atlas UI

**Step 2**: After selecting the task to create the Cluster, click on create button

**Step 3**: Choose the specified Cloud Provider and committed or shared infrastructure to host the DB. This might take a couple of minutes to create the Cluster. Move to subsequent step after the Cluster advent is complete

CF

**Step 4**: Select the database from Atlas UI and click on on join button to be had close to the DB cluster

**Step 5**: Choose Connect Your Application and pick out NodeJS

**Step 6**: Get the relationship string for the database to apply it withinside the ATLAS\_URI config cost withinside the document server/config.env.

#### www.ijcrt.org

- We want to run the Express server and React app parallel in one of a kind terminals Start the Express server.
- Express server runs on localhost:8000.
- React app runs on localhost:3000.
- Once Server and React App are up and running, it opens the portal in default browser on http://localhost:3000 URL (else we will use this URL to get entry to the portal) and we ought to see our "Resort Advancement Paraphernalia" application.

## 4. RESULT

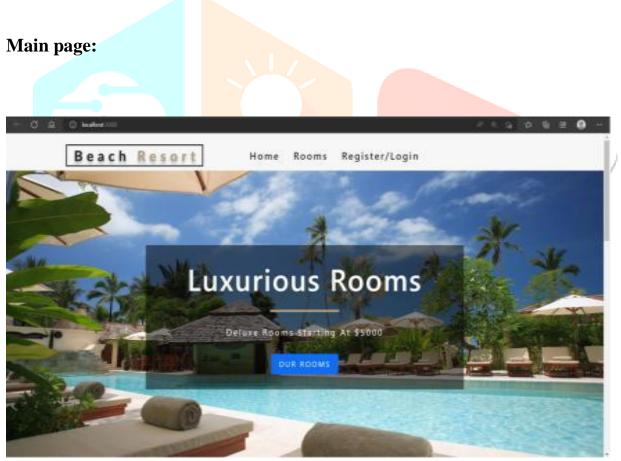

Fig 4.1: Home page

The page in the fig 4.1 provides the main page which is visible when we run our project. This page contains navigation bar to navigate to other options of the project.

**Informative page:** 

|                                    |                   | Search Rooms       | 5                      |                     |  |
|------------------------------------|-------------------|--------------------|------------------------|---------------------|--|
| all                                | guests<br>1       | room price \$40000 | room size              | breakfast           |  |
|                                    |                   |                    |                        |                     |  |
| \$ 5000<br>per Halt                | \$ 5500<br>pernot |                    |                        | \$ 65.00<br>periget |  |
| \$ 5000<br>perings<br>Single Econo |                   |                    | FEATURE<br>le Standard | Single Deluxe       |  |

Fig 4.2: Rooms view page

The fig 4.2 provides information about the rooms and its features available; it also provides an option for the user to select the room according to their criteria like the type of resort they need, number of peoples, price, size of the room, whether resort allow us to get pets inside and breakfast facility. It provides all the features about the particular rooms and resorts.

| Admin login page |                                                                                      |                                                                                                    |
|------------------|--------------------------------------------------------------------------------------|----------------------------------------------------------------------------------------------------|
| Beach Resort     | Home Rooms Regist                                                                    | er/Login                                                                                                    |
|                  | LOGIN                                                                                |                                                                                                    |
| EMAIL            |                                                                                      |                                                                                                    |
| PASSWORD         |                                                                                      |                                                                                                    |
|                  | LOGIN                                                                                |                                                                                                    |
|                  | Not yet registered, click here to <u>register</u>                                    |                                                                                                    |
|                  | Beach Resort   Hotel Room<br>5 / 2022 BeachResort.com - All Rights Copyright Reserve | NAMES OF A DESCRIPTION OF A DESCRIPTION OF<br>A DESCRIPTION OF A DESCRIPTION OF A DESCRIPTION OF A DESCRIPTION OF A DESCRIPTION OF A DESCRIPTION OF A DESCRIPTION OF A DESCRIPTION OF A DESCRIPTION OF A DESCRIPTION OF A DESCRIPTION OF A DESCRIPTION OF A DESCRIPTION OF A DESCRIPTIONO |

Fig 7.3: Admin login page

The page in the fig 7.3 has login option for admin, admin has to provide registered mail id and respective password to login. If the admin has not registered yet then the registration page link has been provided.

#### Admin registration page:

| € C A | localhost:3000/AdminRegister                   | A* 🔍 🏠 🗲 🖻 | ··· 🥥 🔊 |
|-------|------------------------------------------------|------------|---------|
|       | Beach Resort Home Rooms Regi                   | ster/Login | ĺ       |
|       | REGISTER                                       |            |         |
|       | USERNAME                                       |            |         |
|       | EMAIL                                          |            |         |
|       | PASSWORD                                       |            |         |
|       | RE-ENTER-PASSWORD                              |            |         |
|       | SECRET PASSCODE                                |            |         |
|       | REGISTER                                       |            |         |
|       | Already registered, click here to <u>login</u> |            |         |

Fig 7.4: Admin registration page

The fig 7.4 provides Admin registration page gives option for the admin to register for the community. The admin can register themselves by providing username, email, password and secret passcode. Secret passcode will be providential to community. Secret passcode is given to ensure security, so that the people from outside would not register as a admin.

## Admin options after successful login:

| Beach Resort    | Home | Rooms | Register/Login |  |
|-----------------|------|-------|----------------|--|
| AddVisitor      |      |       |                |  |
| GenerateInvoice |      |       |                |  |
| LogOut          |      |       |                |  |
|                 |      |       |                |  |
|                 |      |       | Room Book      |  |

Fig 7.5: Admin options

The fig 7.5 provides a page, After successful login by using registered email and respected password, admin will be redirected to this page.

## Visitor information input UI:

| USERSOME          |            |
|-------------------|------------|
| EVANL             |            |
| MOBIE NO          |            |
| ADDRESS           |            |
| ACHAR ID          |            |
| NUMBER OF PEOPLES |            |
| dd-mm-yyyy        |            |
| A                 | DD VISITOR |

Fig 7.6: Visitor UI page

The page in the fig 7.6 enables us to encounter the entire information about the visitors to the resort. The details entered here will be directly stored inside the visitor database, ensure security for the confidential data. It reduces the manual work and saves human power.

| EW INVOICE   |
|--------------|
| EW INVOICE   |
| ndian Rupee) |
| Holen (Gpee) |
|              |
|              |
|              |
|              |
|              |
|              |
|              |
|              |
|              |
|              |
|              |
|              |

Fig 7.7: Invoice page

The page in the fig 7.7, provides digitally generated invoice that contains complete information about the bill, this page also provides feedback form and the bill can be reviewed, and can be downloaded and shared.

## CONCLUSION

Finally concluding approximately the gear and technology into account, we've got used a completely green and correct device to broaden this mission taking now a days state of affairs as a inspiration, which has very excessive velocity and excessive site visitors requests. NodeJS as a chief device and era for the mission able to coping with heavy site visitors request and queries, that is now a completely vital trouble to handle.

Taking the whole lot into account, subsequently concluding approximately our mission beneath positive circumstances, in which conventional structures fail to meets today's excessive-velocity world. Our mission objectives to lessen the time taken withinside the conventional machine for guide paintings with the aid of using presenting far flung get entry to there with the aid of using decreasing monetary expenditure. The mission offers benefit for each the give up of the user. It will increase the supply and will increase the exposure there with the aid of using rises the business. It guarantees that peoples are digitally upgrading with the aid of using presenting accessibility all through the globe.

## **FUTURE ENHANCEMENT**

The venture in addition may be stepped forward with the aid of using giving maximum latest concept that works at the functionalities of the utility. The utility currently has defeated such limitless demanding situations seemed withinside the commonplace frameworks. Consequently, we've plenty and greater matters to get to the following level.

Application with the aid of using and with the aid of using offers seeing desire to the consumer, the consumer module may be stepped forward with the aid of using giving web-primarily based totally reserving framework to their favored hotels, on-line instalment desire may be given to the consumer. Administrator module may be given a desire to observe the accessibility of the retreats. Administrator can refresh the amount of rooms handy to the consumer, administrator can refresh the rooms which are involved. Administrator can likewise refresh the date and season of the rooms so that it will be free.

These functionalities enhance the utility and, surprisingly, greater talented for this gift reality.

- Crockford, Douglas. JavaScript: The World's Most Misunderstood Programming Language. <u>http://www.crockford.com/javascript/javascript.html</u>.
- 2. Init.js: A Guide to the Why and How of Full-Stack JavaScript. http://www.toptal.com/javascript/guide-to-full-stack-javascript-initjs.
- 3. Learning React.js: Getting Started and Concepts. <u>https://scotch.io/tutorials/learning-react-getting-started-and-concepts.</u>
- 4. Free code camp MERN stack <u>Learn the MERN stack by building an exercise tracker app (MERN</u> <u>Tutorial) (freecodecamp.org)</u>
- 5. ReactJS https://www.freecodecamp.org/news/create-a-mern-stack-app-w... Search (bing.com)
- 6. Learn to Code For Free Coding Courses for Busy People (freecodecamp.org)
- 7. Full stack development MERN Learn the MERN Stack Full Tutorial (MongoDB, Express, React, Node.js) YouTube
- 8. Connecting mangoDB to nodeJS <u>https://www.tutorialspoint.com/connecting-mongodb-with-</u> nodejs
- 9. Redirecting page <u>https://stackoverflow.com/questions/70543595/redirecting-to-another-page-after-successful-login-using-axios-in-react-using-ho</u>
- 10. when login successfull redirect to other page using reactJS <u>https://stackoverflow.com/questions/70371723/reactjs-redirecting-to-another-page-on-</u> <u>successful-statement-not-working</u>
- 11. https://www.codegrepper.com/code-examples/javascript/reactjs+redirect+page+after+login
- 12. https://www.freecodecamp.org/news/create-a-mern-stack-app-with-a-serverless-backend/
- 13. MERN stack complete tutorial

https://www.bing.com/videos/search?q=freecodecamp+mern+stack&&view=detail&mid=578873FB 8E4896475C90578873FB8E4896475C90&&FORM=VRDGAR&ru=%2Fvideos%2Fsearch%3Fq% 3Dfreecodecamp%2Bmern%2Bstack%26FORM%3DHDRSC3

14. Insert and Fetch Data using Nodejs MERN STACK https://youtu.be/\_PWZKJ2KHk0